# **Chicago Citations**

"This is a quote."<sup>1</sup>

In Chicago Notes-Bibliography style, after the quotation or paraphrased section you need to cite, click the "References" tab at the top of the page, and select "Insert Footnote." Alternatively, you could also select the segment of your paper that needs citation and hold down "Ctrl + Alt + F" to insert a footnote.

## **Books**

### **Footnote:**

First name Last name, *Title of Work* (City: Publisher, year), page.<sup>2</sup>

### **Bibliography:**

Last name, First name. *Title of Work.* City: Publisher, year.

## **Journal Articles**

#### **Footnote:**

First name Last name, "Article Title," *Journal Title* Volume Number, Issue Number (Year): page number, URL/DOI.<sup>3</sup>

### **Bibliography:**

Last name, First Name. "Article Title." *Journal Title* Volume Number, Issue Number (Year): page numbers. URL/DOI.

**When using a source again, after the first time, the footnote will look like:**

Last name, *Abbreviated Title*, page number.<sup>4</sup>

**If you have two** *consecutive* **notes from the same source, you may drop the title of the work for the subsequent note.**

Last name, page number.<sup>5</sup>

**If possible, avoid using Ibid. for notes referencing citations from the same source. This could potentially cause confusion if the paper is published electronically with hyperlinks for the reference notes.**

<sup>5.</sup> Pratchett, 23.

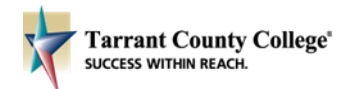

<sup>1.</sup> Footnote example.

<sup>2.</sup> Terry Pratchett, *The Color of Magic* (New York: Harper, 2007), 20.

<sup>3.</sup> Robert Coombs, "I Built a Bot to Apply to Thousands of Jobs at Once – Here's What I Learned," *Fast Company* (March 17, 2017), https://www.fastcompany.com/3069166/i-built-a-bot-to-apply-to-thousands-of-jobs-at-onceheres-what-i-learned.

<sup>4.</sup> Pratchett, *Color of Magic*, 23.